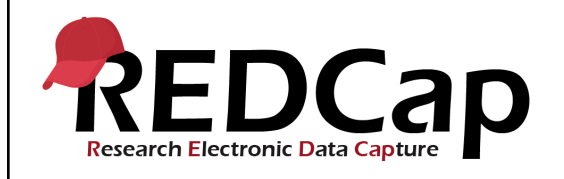

#### **15\_Direct Data Entry With Survey**

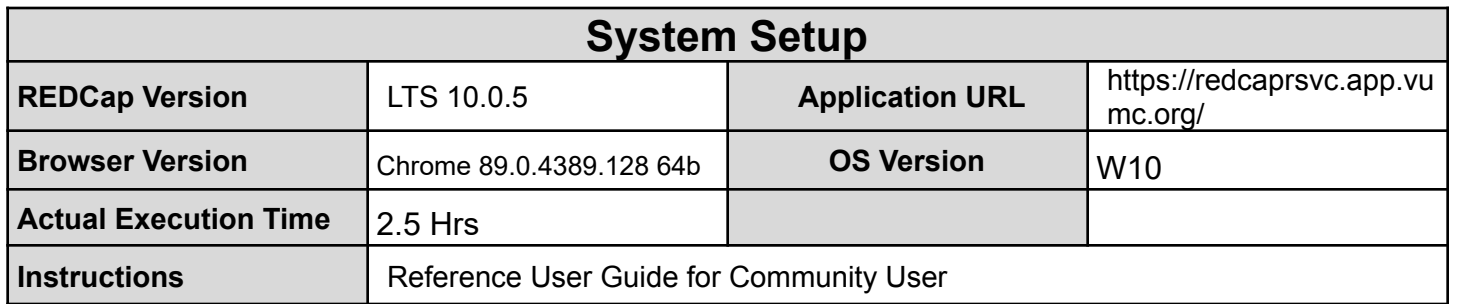

#### **Test Summary**

**Feature Category Description:** Data Collection and Storage - Supports the gathering and entering of data through a user interface, survey responses and data import with the ability to save, retrieve, and delete that data.

**Test Purpose Details:** This test script validates survey features and functionality for data collection.

#### **Functional Requirements:**

- Direct data entry through the survey feature
	- Control Center
		- 15.3 The system shall allow the survey feature to be enabled or disabled.
		- 15.8 The system shall allow users to edit survey responses to be enabled or disabled.

User Interface – Survey Distribution

- $\circ$  15.12 The system shall allow creation of a participant list automatically using a designated email field when a survey is not in the first instrument position.
- 15.15 The system shall provide a survey to be generated from within a participant record using these survey options:
	- Log out + Open survey
	- Open Survey link
- $\circ$  15.15 The system shall prompt the user to leave the survey to avoid overwriting survey responses when opening surveys from a data entry form when using the Open Survey link.
- 15.21 The system shall allow creation of a participant list manually where each survey is assigned a unique survey link when the survey is in the first instrument position.

User Interface

- 15.15 The system shall support the ability for a participant to enter data in a data collection instrument enabled and distributed as a survey.
- $\circ$  15.24 The system shall allow submitted survey responses to be changed by a user who has edit survey responses rights.
- 15.29 The system shall support the following statuses for surveys:
	- Incomplete (no data saved)
	- Partial Survey Response
	- Completed Survey Response

User Interface – Survey Project Settings

Template Date: 18 April 2016 **Page 1 of 15** Tester Initials: **AM** 

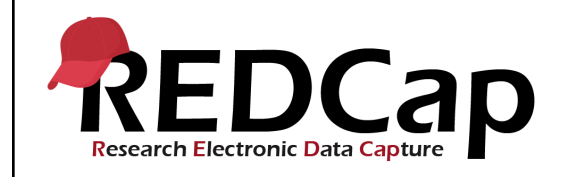

- 15.30 The system shall support a participant list for each survey in the project. A dropdown menu will list each survey or if a longitudinal project, each survey/event pairing from which to select the survey of interest.
- 15.30 The system shall support tracking responders and non-responders to surveys when using the participant list.
- 15.32 The system shall delete all survey-related information and functions including survey link, return codes and date/time stamp when disabling survey functionality. Saved data will remain unaffected.

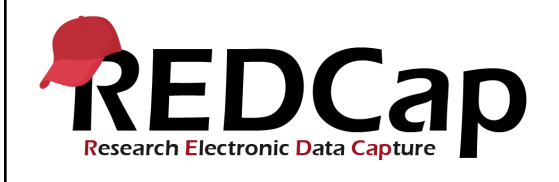

#### **15\_Direct Data Entry With Survey**

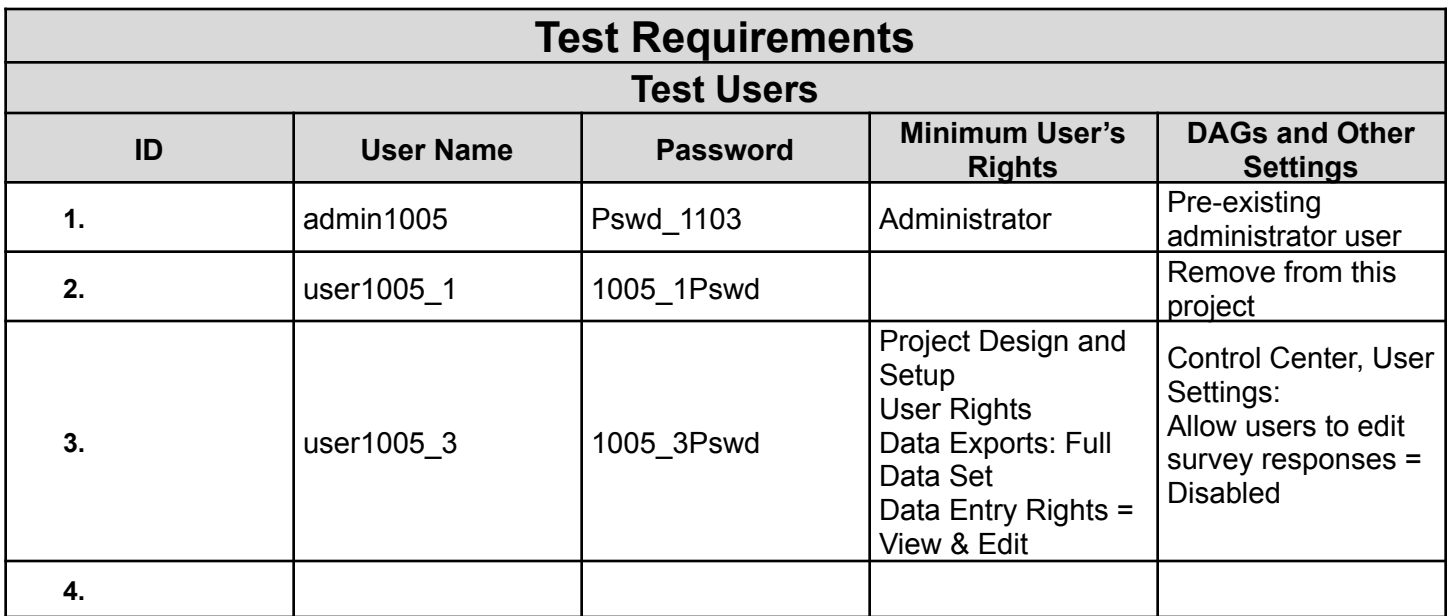

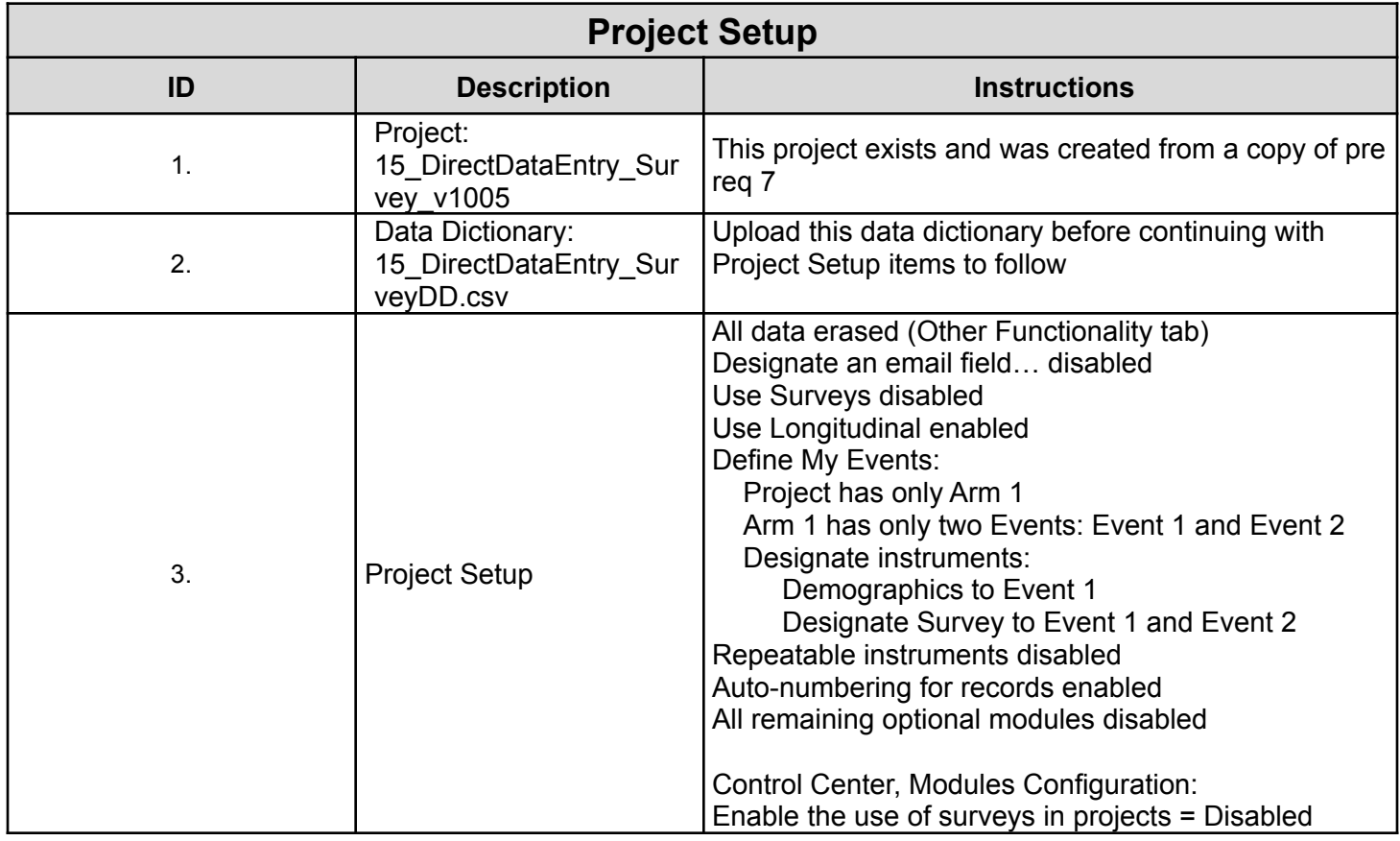

Template Date: 18 April 2016 **Page 3 of 15** Tester Initials: **AM** 2016: 16/04/2021

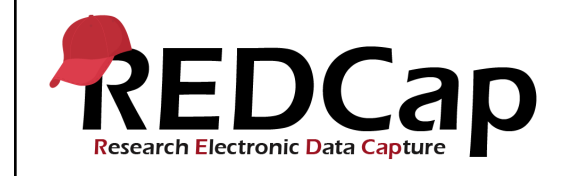

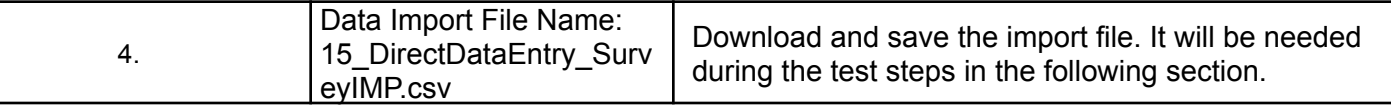

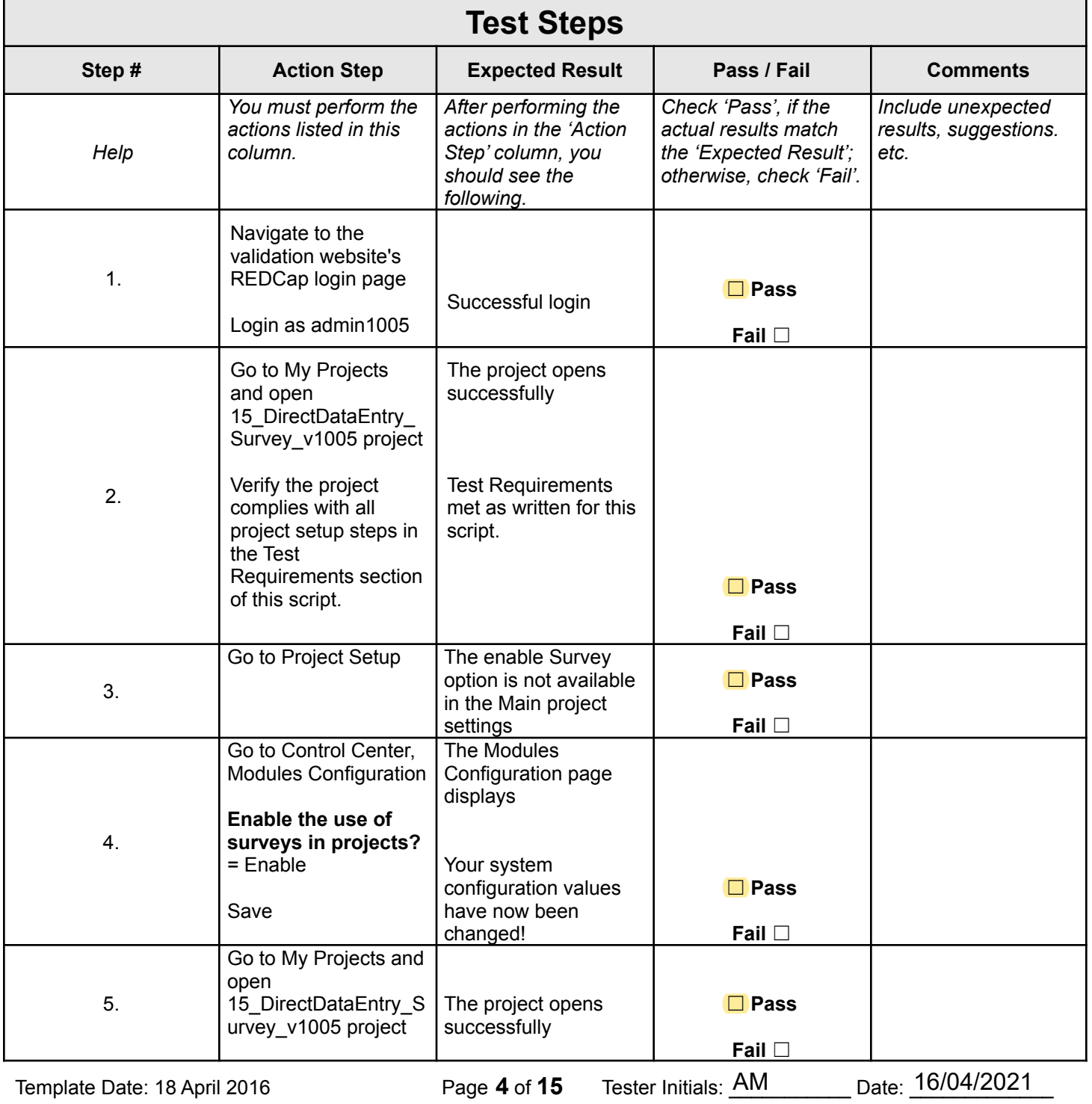

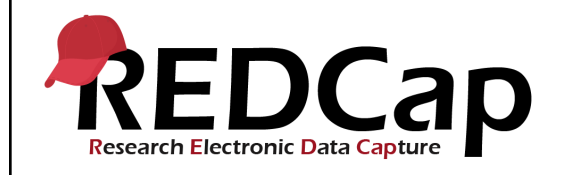

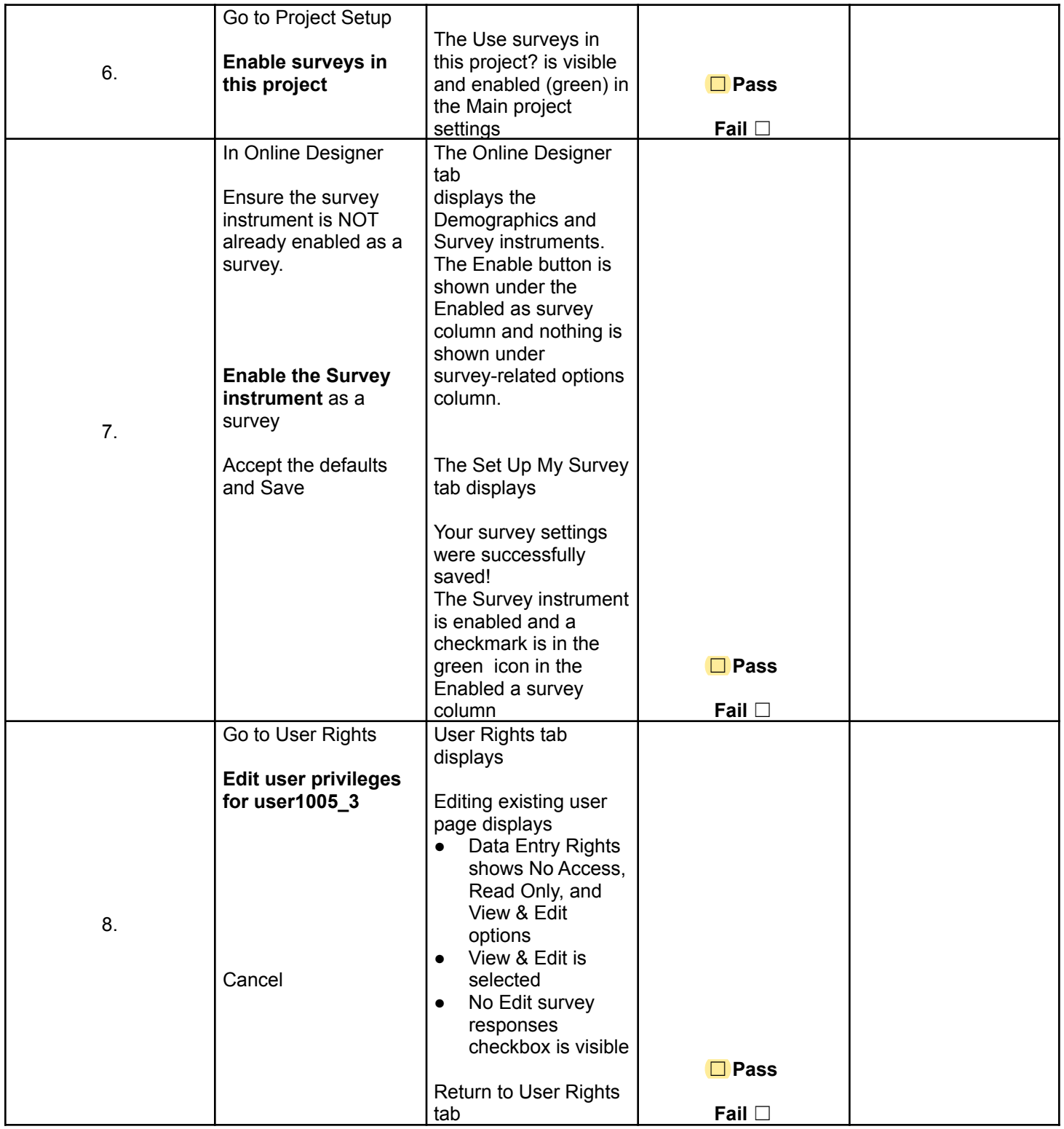

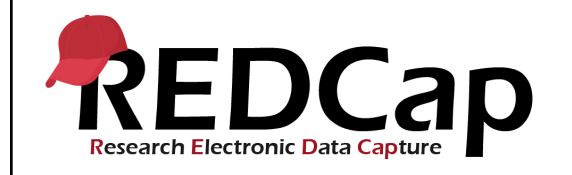

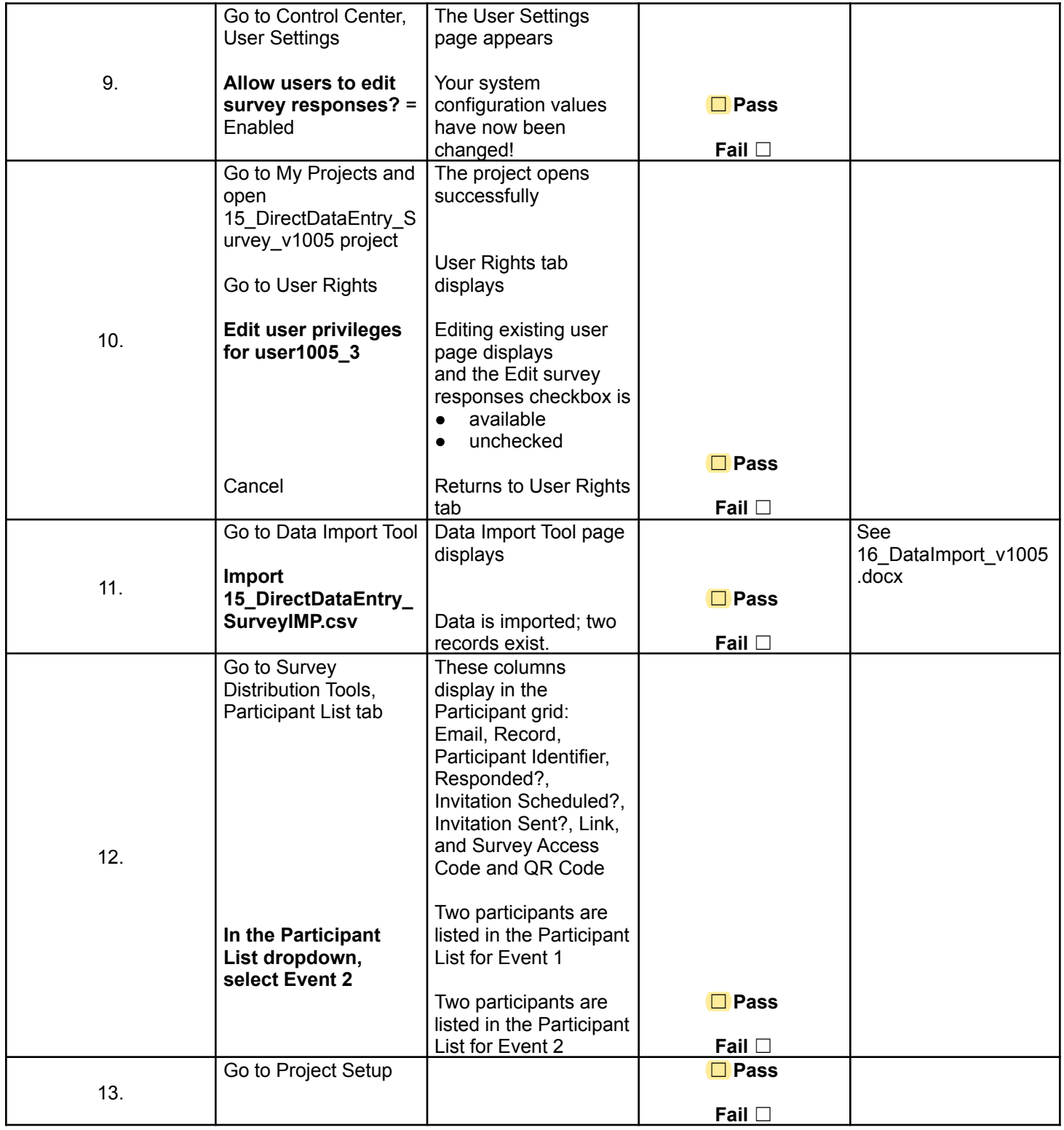

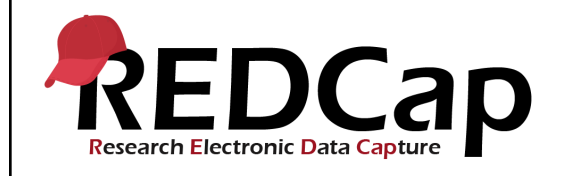

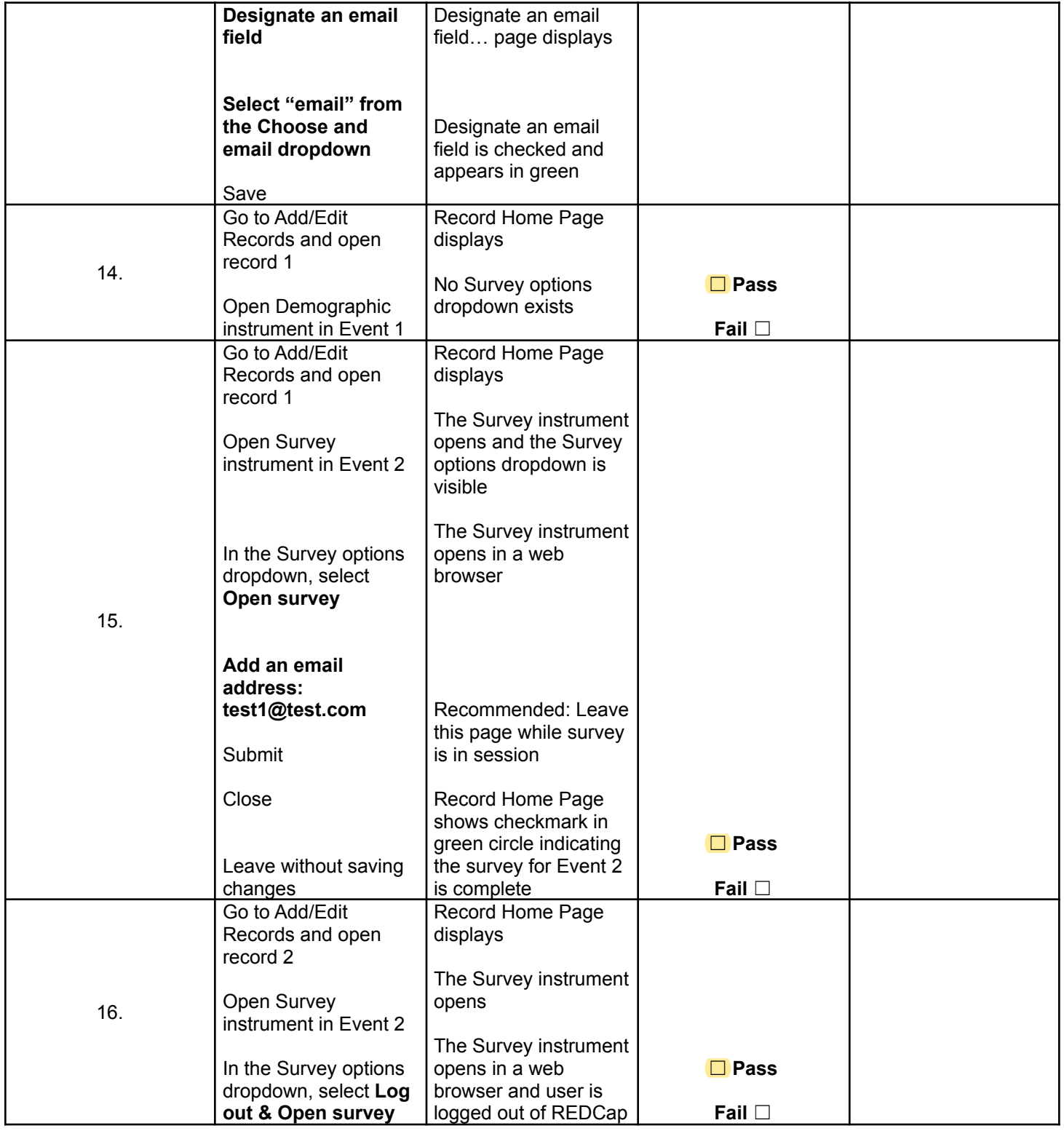

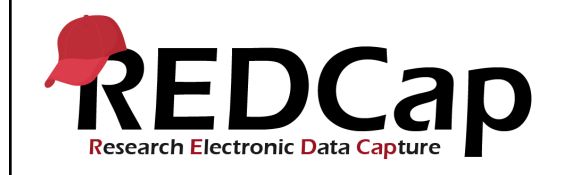

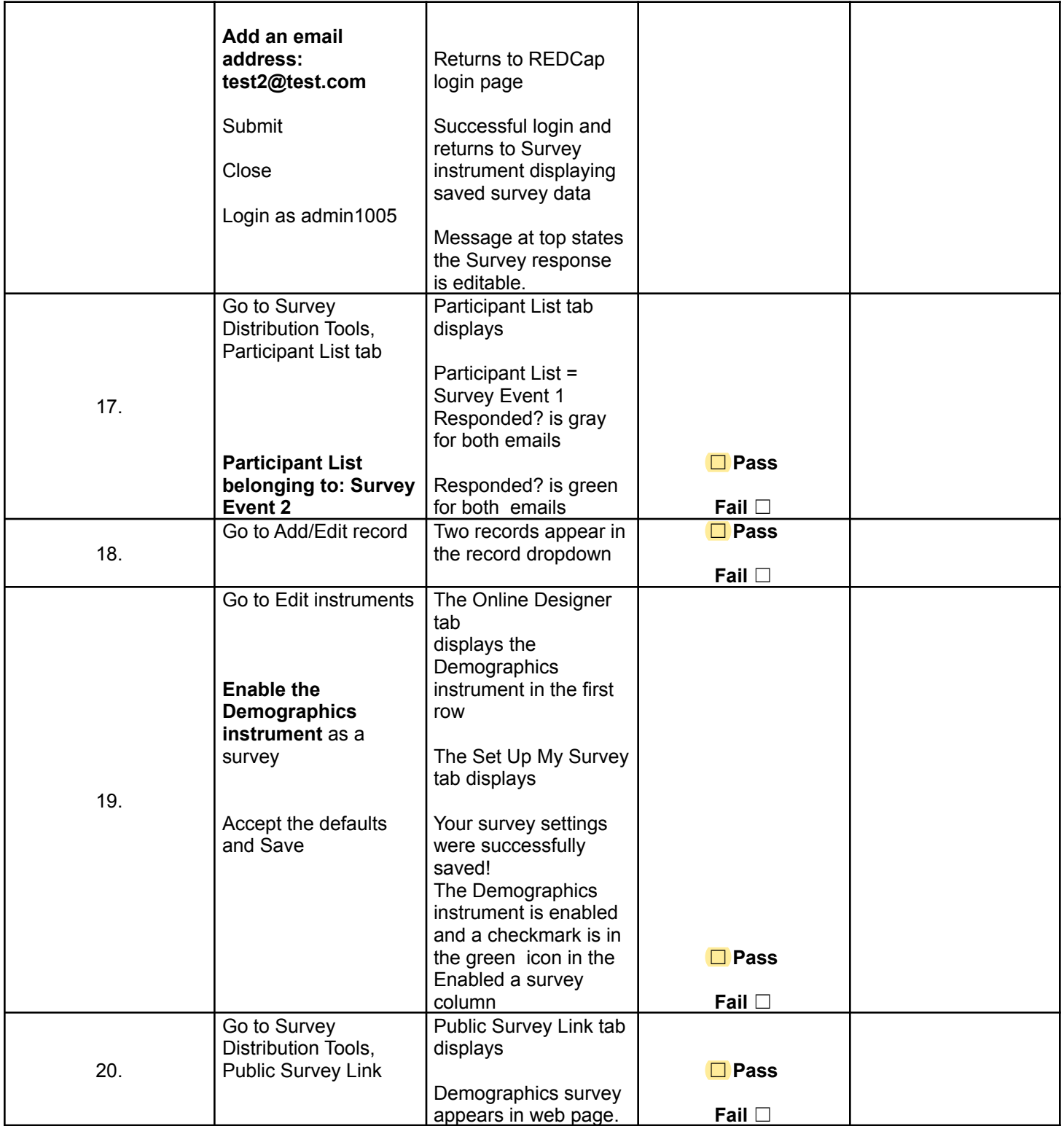

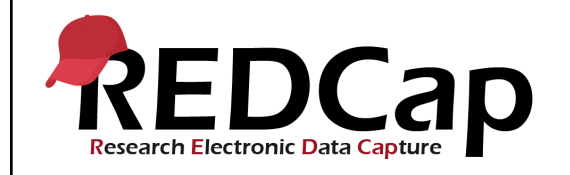

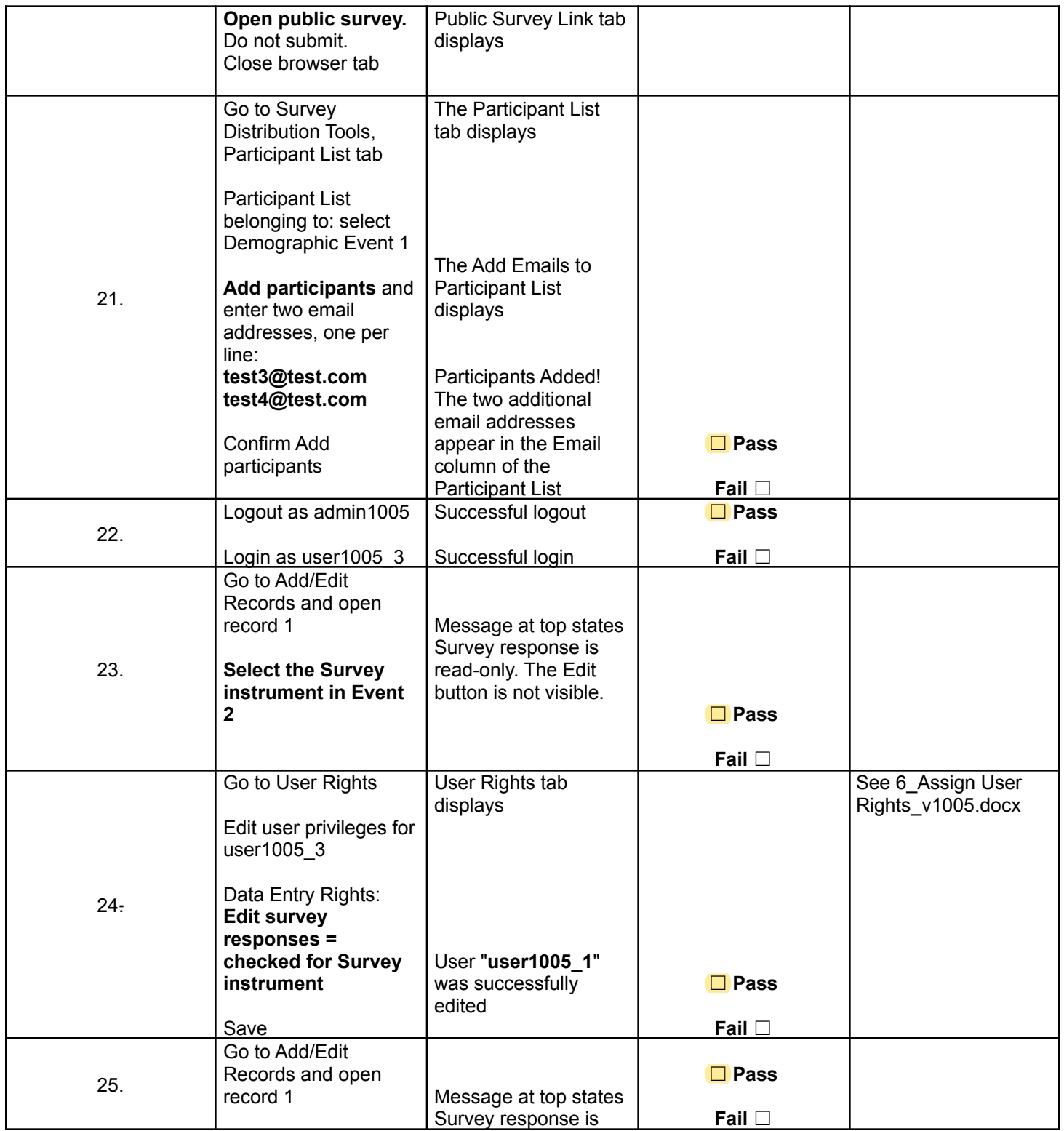

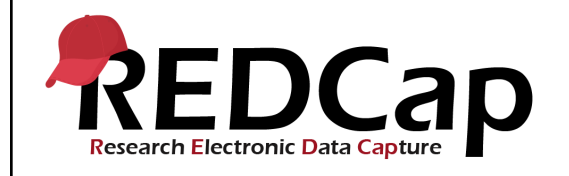

### **15\_Direct Data Entry With Survey**

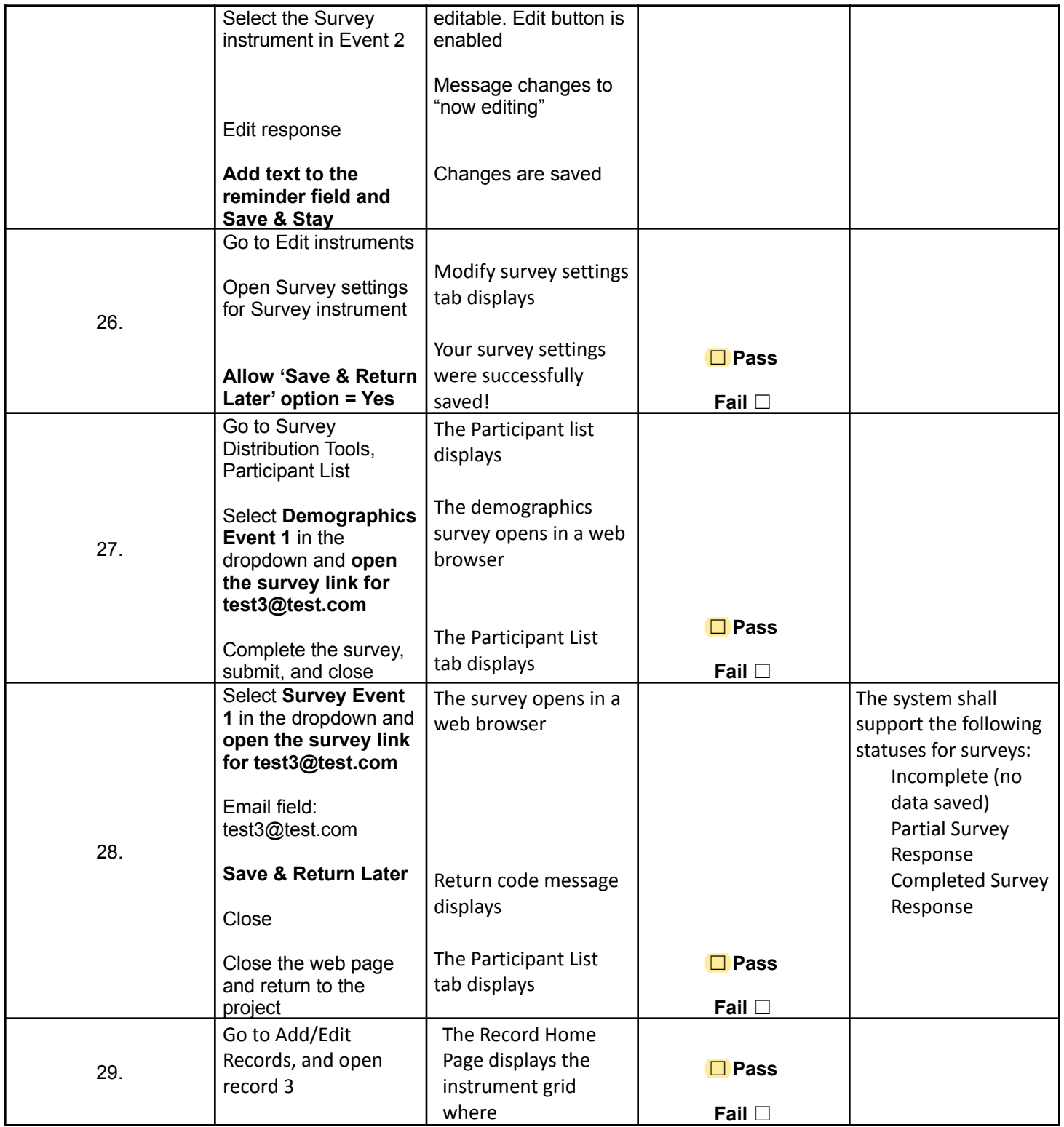

Template Date: 18 April 2016 **Page 10 of 15** Tester Initials: **AM** 2016: 16/04/2021

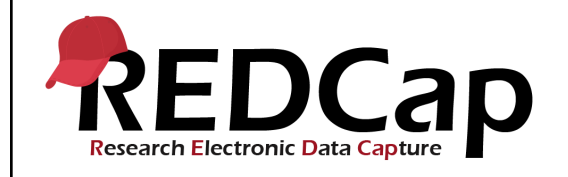

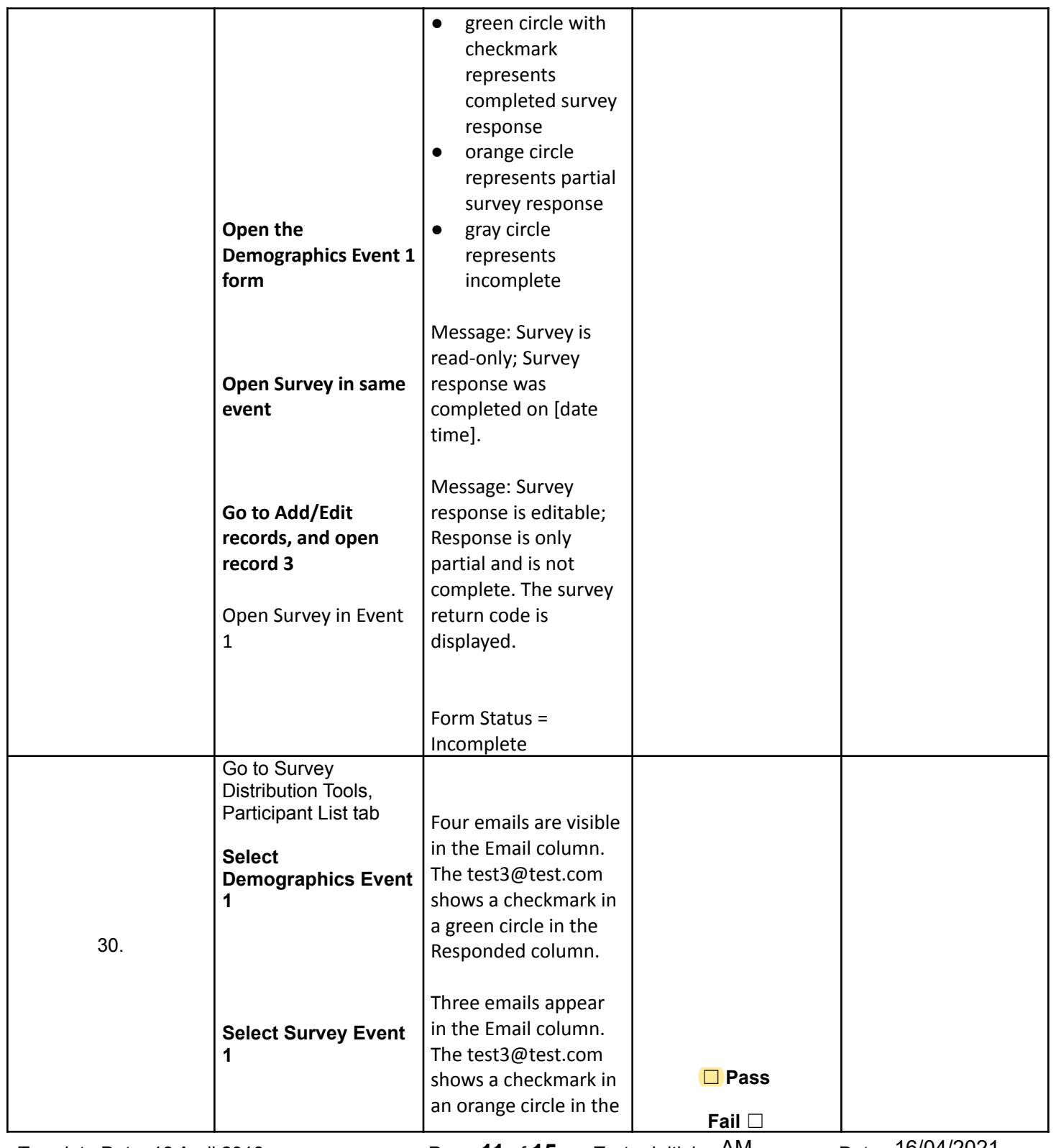

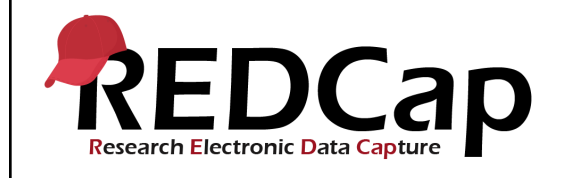

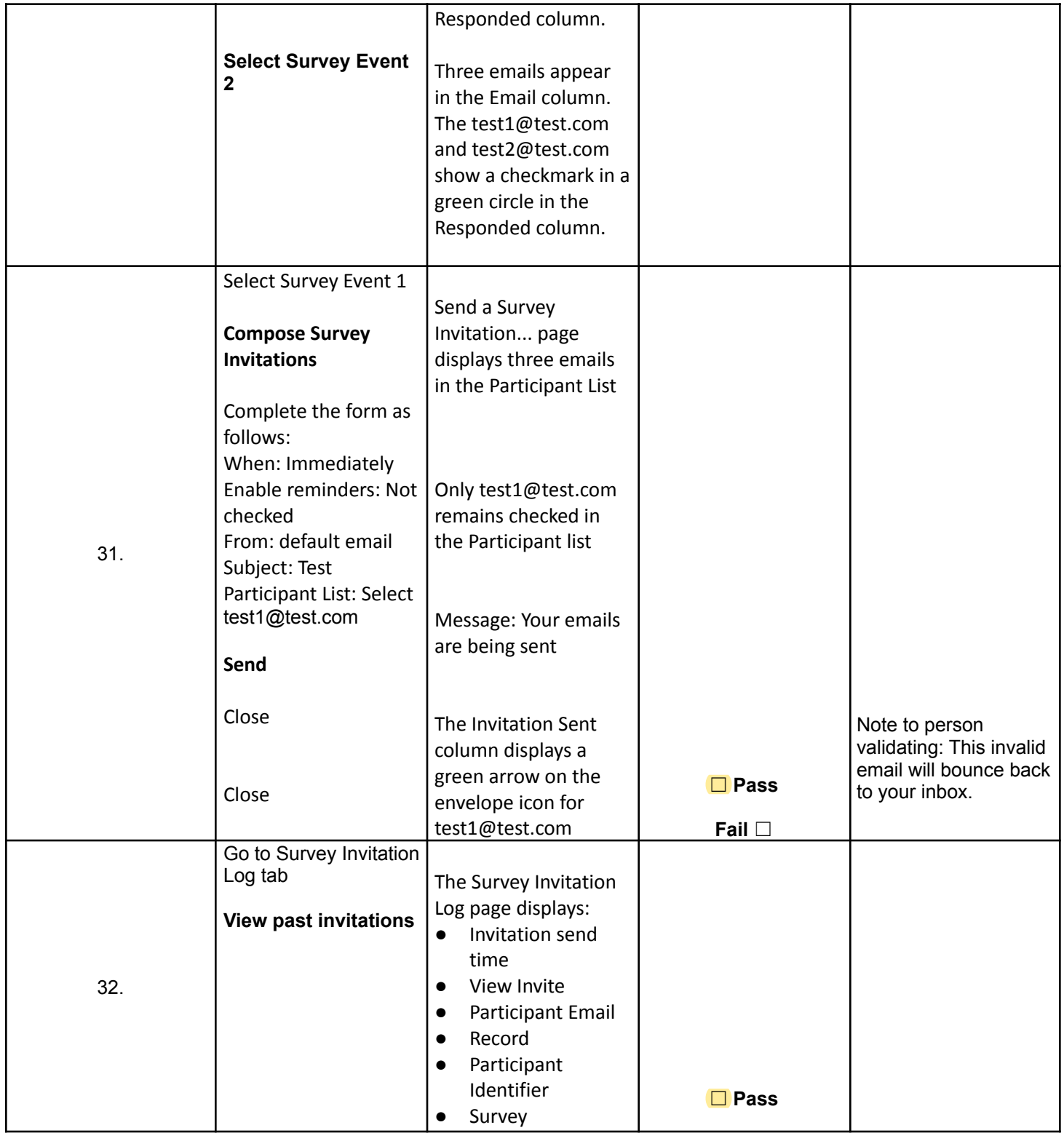

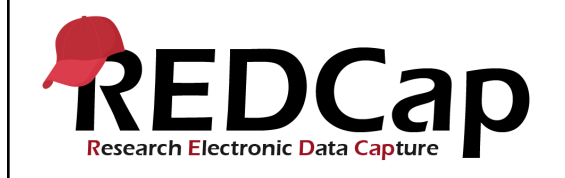

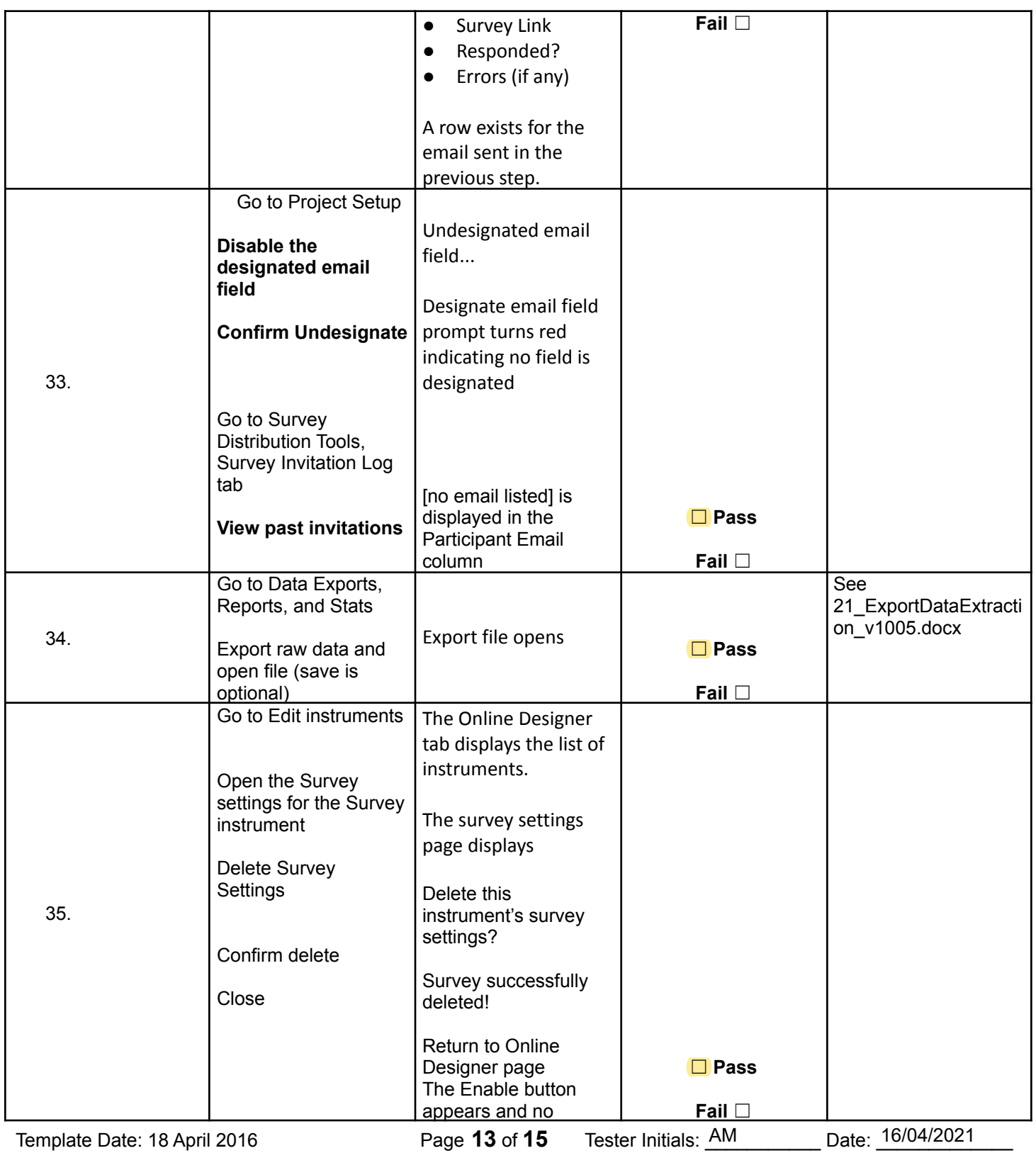

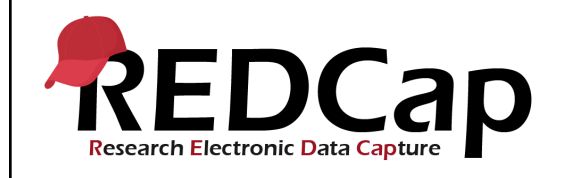

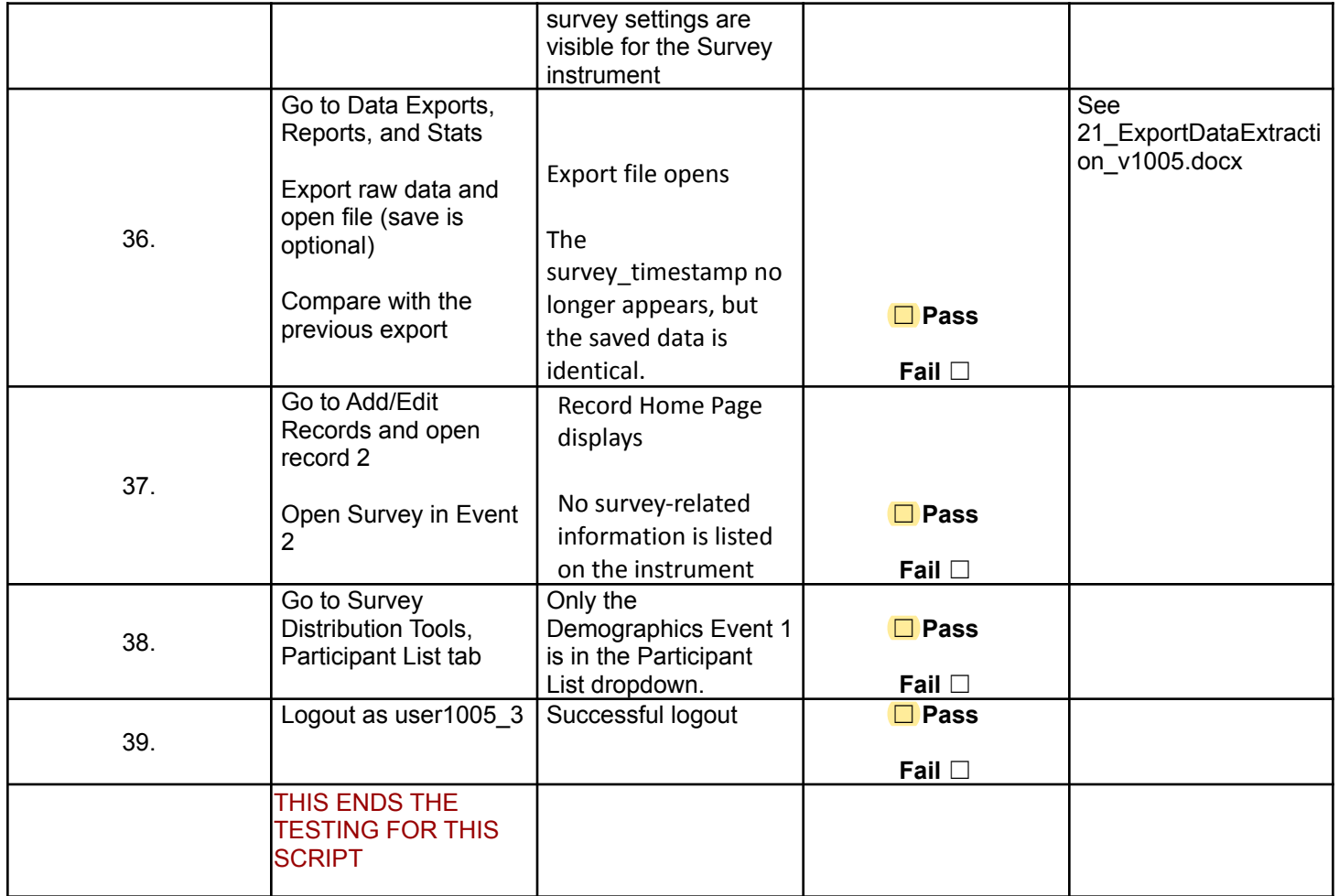

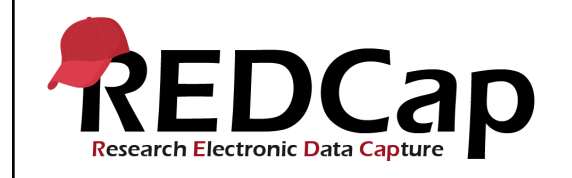

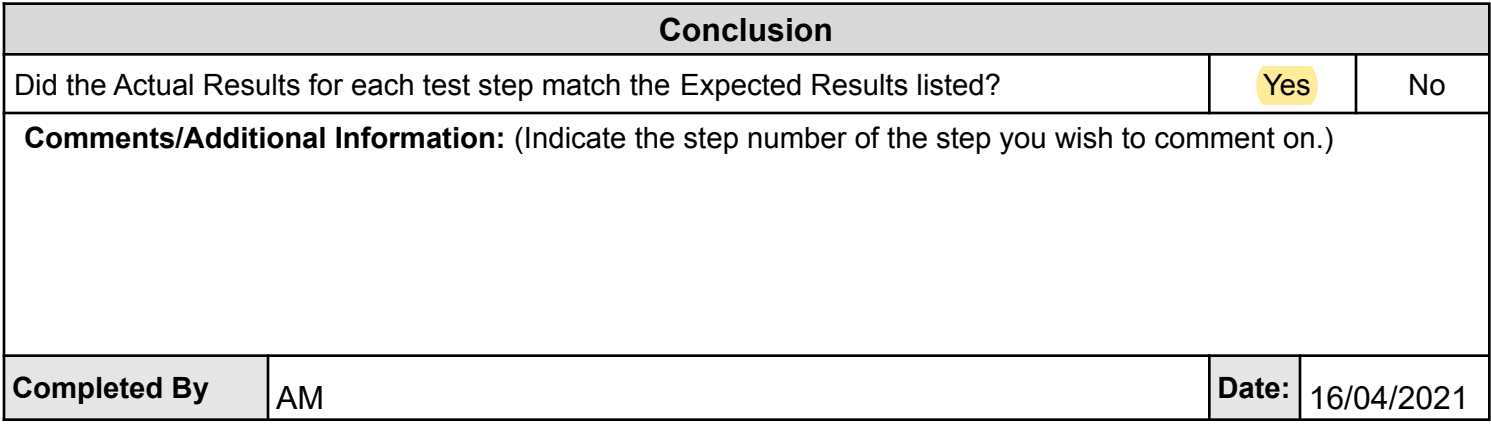